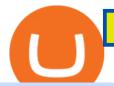

otc cryptocurrency exchange etoro wont let me transfer to wallet free crypto sign up bonus binance email

https://cryptowalletsinfo.com/wp-content/uploads/2021/05/How-To-Unlock-Qtum-Core-Wallet-by-Crypto-Wallets-Info.jpg|||How To Unlock Qtum Core Wallet | Crypto Wallets Info ...|||1920 x 1080

Ravencoin (RVN) is an open source, fairly mined proof of work (POW) project focused on enabling users to issue assets and securities on a secure and decentralized blockchain. Cypherpunk philosophy. No ICO. No pre-mine. No masternodes.

Can't transfer to eToro wallet - BTC. I have some BTC I try to transfer to the eToro wallet. When I click transfer to wallet, I just get the this message. I am a Silver member and I seem to recall being able to see a confirmation screen in the past, but no longer. (I had never actually transferred in the past just the confirmation page).

https://crossborder.digital/wp-content/uploads/2018/11/1.jpg|||How to set up your WeChat wallet without a Chinese bank ...|||1242 x 2208

https://community.trustwallet.com/uploads/default/original/3X/5/9/5963c752425889d935f3557114940347a08 9eeac.jpeg|||Refinable Pancakeswap - Tokens went missing - need help ...|||1241 x 2588

Bitcoin OTC in China and Hong Kong Bitcoin OTC brokers play a very important role in China due to a government ban on cryptocurrency exchanges. In China, its no longer legal to operate a cryptocurrency exchange due to a legislation change in 2017.

Buy, Sell & Store Bitcoin - Buy Bitcoin & Store Instantly

Coinbase lists Ravencoin right after the halving in early January 2022. After a few weeks (or months) of Ravencoin being listed on Coinbase, the price skyrockets, and now the RVN that Coinbase is holding and offering through their exchange has gained immense value.

https://miro.medium.com/max/1280/1\*fZ8-Ki7vB3oJWMmOL8ffxA.png|||Pancake~Swap~A~Breakfast~DeFi~Protocol~|~by~Jake~Adler~...|||1280~x~1061

Access the global markets instantly with the XM MT4 or MT5 trading platforms. Start trading the instruments of your choice on the XM MT4 and MT5, available for both PC and MAC, or on a variety of mobile devices. Alternatively, you may also want to try out the XM WebTrader, instantly accessible from your browser.

eToro Review 2021 - Is it Safe or a Scam? All The Pros & Scamp; Cons.

https://global-uploads.webflow.com/5b0c471ddb589cf22d4477a4/5cec1c3c8cdd0ae84432d6ba\_01\_sweatcoin \_appstore\_screenshots.png|||Sweatcoin - Chat Bot Screenshots | UI Sources|||1600 x 1200

Over-the-counter (OTC) trading takes place off the open Kraken exchange. We offer deeper liquidity and a private, more personalized service to institutions and high net-worth individuals needing to fill large orders that might be too disruptive if placed on open markets at the exchanges. Whether you are trading blocks of \$100,000, 10,000,000 or 2,000 Bitcoin, the OTC desk will provide you with execution and settlement services that are discreet, secure and ultra-competitive.

Crypto OTC: How OTC Cryptocurrency Trading Works

 $https://algotrading 101.com/learn/wp-content/uploads/2020/10/portf-1536x786.png|||Coinbase \quad API \quad - \quad AIntroduction Guide - AlgoTrading 101 \ Blog|||1536 x 786$ 

https://4.bp.blogspot.com/-lxkxvXVKqrg/WLGOVJbcGFI/AAAAAAAADcU/hZrhaWvCy3kP7n9OfORyawi-gXv9IyxBACKgB/s1600/IMG\_20170208\_161221.jpg|||Stitching.ca | StitchingCA|||1600 x 1200

Coincola Cryptocurrency Exchange - A Fast & DTC Cryptocurrency Marketplace That Provides Cryptocurrency Trading In Nigeria, Gift Card Trading Buy bitcoin online with CoinCola OTC Trade

 $https://2.bp.blogspot.com/-S8QrPrexjp8/WoQZkCJEokI/AAAAAAAAAAAAAAAGzA/R6c5w567zagYHrnayy9y5YnV7pMonNgRgCLcBGAs/s1600/IMG_8226.JPG|||What's In My Bag | Everyday Edit. | LISA AUTUMN|||1600 x 1200$ 

 $https://crypto-wikipedia.com/wp-content/uploads/2020/03/crypto-otc1.jpeg|||What\ is\ OTC\ trading?|||1300\ x\ 800$ 

https://otc.eqibank.com/uploads/eqiotc2.png |||EQIBank OTC - Buy, Sell and Invest Cryptocurrency with ... |||1046 x 1920

A Beginners Guide to OTC Crypto Trading CoinFlip Bitcoin ATM

Is it normal for Coinbase's deposit limit to fluctuate wildly? I've had CB for 2+ months and have done all the verification. Deposit limit was originally at 35k I think, then it dropped to \$5k and now \$1k. I've only done about 5 transactions in CB Pro of \$3k-\$5k depositing, buying, and holding. All of my deposits have cleared.

Get \$600 free crypto sign up bonus from Bybit With ByBit you can get up to \$600 by completing simple tasks. You will find the instructions under the menu More and Rewards Hub once you have signed up. Get \$600 Free Delta Exchange Trading Bonus Delta Exchange has the best crypto bonnus on the market.

Ravencoin is not supported by Coinbase. \$0.0994 +508.92% Feb 2021 Apr 2021 Jun 2021 Aug 2021 Oct 2021 Dec 2021 Market stats Market cap \$1.0B Volume (24h) \$79.3M +6.09% Circulating supply 10.5B RVN 50% of total supply All time high \$0.29 Price change (1h) Not enough data Price change (24h) +7.1% Price change (7d) -8.07% Get \$5 in Bitcoin

Ravencoin (RVN) is a fork of the Bitcoin blockchain that was developed as a way to store and transfer assets from one party to another seamlessly. It is decentralized, open-source and peer-to-peer. It uses proof-of-work like Bitcoin, but with a critical unique difference. Ravencoin remains ASIC resistant thanks to the X16R algorithm it uses for .

https://www.playtwinspinslots.com/wp-content/uploads/2016/09/FortuneJack-slots-page.jpg|||FortuneJack Casino - Get 130% Bonus up to 1 BTC +250 Spins|||1233 x 939

Stay mobile, trade in financial markets, get trade information and analyze it 24 hours a day with MetaTrader4. Download XM MT4 apps. 1. MetaTrader 4 for iPhone. MetaTrader 4 for iPhone mobile platform is able to impress the Traders of all skill levels by its broad capabilities.

Enable Email Verification - 2-Factor Authentication - Security - Binance.

XM - Trading Point. XM offers clients a user-friendly app, which enables you to trade the international markets from 1 login using either a demo or a live account. MT5 platform users can use the app to manage their trading accounts and to trade our full range of trading instruments. Users downloading the app for the first time are able to .

 $https://1.bp.blogspot.com/-oSH1u5fDn4M/WLGOVNgjYNI/AAAAAAAADcU/SUGFCzxKjfcKoQ4cty1GLhrEYfv1wBbAACKgB/s1600/IMG_20170208_160851.jpg|||Stitching.ca||StitchingCA|||1600 x 1200$ 

As mentioned a lot of times on this sub, Ravencoin dev team has already submitted all of the required data and paperwork needed for Coinbase to include Ravencoin into their listings. This means that it is completely up to Coinbase to add it to their offering. No ETA is provided by Coinbase so far.  $16 \text{ level } 1 \cdot 1 \text{m}$ 

Free Bitcoin Bonuses & Exptocurrency Promotions, January 2022

https://cdn.publish0x.com/prod/fs/images/c6a287e386f30a24b9c440bdb8d1cf310263e651967577d56549cedc 0c871ae6.jpeg|||TOP 4 WEBSITE PTC (PAID TO CLICK) EARN BTC LEGIT | EARN ...|||2240 x 1257 https://www.bonusery.com/wp-content/uploads/2020/12/chase-sapphire-preferred-referral.png|||Chase Sapphire Preferred Referral & Denus || 1200 x 800

Cryptocurrency is a digital mode of payment that is decentralized. Decentralized services, like crypto, dont need a centralized authority which gives them the ability to be censorship-resistant, secure, and hack-proof. There is not one, but many cryptocurrencies in the market.

Coinbase Pro uses a maker-taker fee model for determining its trading fees. Orders that provide liquidity (maker orders) are charged different fees than orders that take liquidity (taker orders). Fees are calculated based on the current pricing tier you are in when the order is placed, and not on the tier you would be in after a trade is .

 $http://www.choicecapitalglobal.com/wp-content/uploads/2019/03/Casa-Caracol-Playa-Corona-San-Carlos-033\\02019\_002929.jpg|||Casa Caracol (San Carlos) - Choice Capital Global ...|||1920 x 1080$ 

https://fashionjackson.com/wp-content/uploads/2019/01/Fashion-Jackson-Showing-Whats-in-my-Handbag-Polene-Handbag-Gucci-Wallet-Gucci-Key-Chain-.jpg|||How to KonMari Your Handbag | Fashion Jackson|||1200 x 1800

https://www.boost-crypto-news.com/wp-content/uploads/magazine\_Kristin\_Boggiano-scaled-1.jpg|||Turkeys

crypto law is ready for parliament, President ... ||| 2560 x 1440

https://binanchain.com/photos/binance/How to Buy Crypto on Binance P2P by Web and Mobile App-5.png|||How to Open Account and Buy Crypto on Binance|||1600 x 840

An OTC Cryptocurrency exchange is the same thing but with, yes, you guessed it, cryptocurrencies. Bitcoin OTC trading is really opaque Generally, when you trade traditional currencies, there has to be a certain level of transparency to the transactions.

OTC, however, has been around for quite some time and draws its roots from some of the first store-based exchange of goods. It refers more specifically to the easy access part than anything else. The crypto markets are evolving, and big and small players alike are looking for the best ways to get involved.

Download and Install XM MT4 (MetaTrader4) on PC and Mobile .

What are the fees on Coinbase Pro? Coinbase Pro Help

OTC Exchange Platform Development OTC Crypto Trading.

How to complete Identity Verification? A step-by-step guide 1. Log in to your Binance account and click [User Center] - [Identification]. For new users, you may click [Get verified] on the homepage directly. 2. Here you can see [Verified], [Verified Plus], and [Enterprise Verification] and their respective deposit and withdrawal limits.

https://community.trustwallet.com/uploads/default/original/3X/1/f/1fa90aca4fac7739a5e8719b13679804fb63344e.jpeg|||Only amount of coin shows in my wallet - English - Trust ...|||1242 x 2556

https://cimg.co/w/rw-attachments/0/5ff/de4df239bf.jpg|||Gemini~Review~(2021)~-~It~Is~A~Good~Cryptocurrency~Exchange?|||1900~x~894

A Simplified Guide to Cryptocurrency for dummies

What is Cryptocurrency - A Complete Beginners Guide Chime

Stay safe from scammers. Enter an email address, phone number, Telegram, or WeChat ID to check if the source is verified and officially from Binance.

https://cdn-images-1.medium.com/max/1600/0\*S6GCSoqHtFc1j636.png|||Coinbase Keeps Cancelling My Order - Arbittmax|||1270 x 1116

https://www.paybito.com/wp-content/uploads/2021/06/crypto-broker-paybito.png|||Wise Tips To Pick The Perfect Crypto Broker - PayBito|||1200 x 800

Although eToro focuses on more than just cryptocurrency trading, it is a useful platform for those who invest in cryptocurrency or trade it. The additional features of eToro are what give it an edge, such as CopyPortfolios and various graphs. The platform is also highly intuitive, something that will appeal to everyone.

Coinbase is an easy to use platform to use, and Coinbase Pro has lower than industry average fees for alternative currency transactions. With limits, this platform can be a bit frustrating for users, but we have provided you with the necessary information to work around these limits and increase the number of alternative currency purchases you .

Otc+cryptocurrency+exchange News

XM Metatrader 4 (MT4) XM MT4, Faster and Better. OPEN AN ACCOUNT Download Gain access to the worlds financial markets. XM MT4 Main Features Works with Expert Advisors, built-in and custom indicators 1 Click Trading Complete technical analysis with over 50 indicators and charting tools Built-in help guides for MetaTrader 4 and MetaQuotes Language 4

Transfer XRP from Etoro account to Wallet: Etoro

 $https://money.pro/img/preambule\_money\_pro.png|||Cara\ Transfer\ Bitcoin\ Ke\ Rekening\ Bank\ -\ Terkait\ Bank|||4096\ x\ 1504$ 

Enable Email Verification - 2-Factor Authentication .

https://i.kinja-img.com/gawker-media/image/upload/s--CtQmyKPK--/c\_fill,fl\_progressive,g\_center,h\_900,q\_8 0,w\_1600/17p2p69k0xxnwjpg.jpg|||Ditch Your Wallet for an iPhone Case|||1600 x 900

 $https://notesfrom the parsonage.files.wordpress.com/2010/02/p1010093.jpg?w=1050||| Crayon\ Wallet\ Tutorial\ Notes\ From\ the\ Parsonage||| 1050\ x\ 787$ 

Build a Crypto Portfolio - Buy Bitcoin & Erypto Instantly

https://blog.bity.com/content/images/2019/02/otc-trading-service-blog-bity-2019.png|||Trade crypto privately with our global OTC trading desk | Bity|||3354 x 974

https://public.bnbstatic.com/20200923/1c3bfebe-f976-4960-88bc-d018e6f92466|||\$20,000 FIO Giveaway: Binance Learn & Samp; Earn||1600 x 900

A Beginners Guide to the OTC Markets of Crypto

Verification Email Not Arriving. Close. 3. . Please whitelist the following e-mails and try to resend the verification: ses@binance.com. do-not-reply@binance.com.

Heres the short answer: Cryptocurrency is a form of digital currency that you can use to pay for things online. You can also invest in crypto in a portfolio. It goes by different names, including Bitcoin, Ethereum and yes, Dogecoin.

Crypto.com Sign Up Bonus: \$50 + 25. Crypto.com has an desktop exchange service and a mobile application. These are separated and they also offer separated bonuses. Crypto.com Desktop Exchange Bonus: Get \$50 free crypto bonus when you stake 5.000 CRO in the desktop exchange.

OTC Bitcoin and Crypto Trading Exchange Kraken

Answer: Only verified eToro users are able to transfer coins from the eToro trading platform to the eToro Wallet. It can take up to five business days for eToro to process the transfer request.

Email Verification Code Binance: CryptoFarmer

How to Buy Ravencoin Coinbase

 $https://i.pinimg.com/originals/a3/93/a1/a393a1293d4c61802f117fe3b7f88fd9.jpg|||How\ To\ Use\ Metatrader\ 4\ Demo\ Account\ Trending\ Now|||1334\ x\ 946$ 

Cryptocurrency - Wikipedia

BitStocks (exceedingly easy to trade in BTC with its Gravity app) Likewise, Huobi, Coinbase, Bithumb, and other crypto exchanges have their own OTC desks reserved for high-volume clients. However, in order to avail yourself of services from OTC desks, the minimum investment price is often between \$175,000\$250,000.

 $https://gblobscdn.gitbook.com/assets\%2F-M6CjLe1Bz1VSFiakrFB\%2F-M6DLfK485dVG\_hfw9KI\%2F-M6DSFIEfyEkehFBZ\_HF\%2F4.png?alt=media\&token=1a1ae5d3-6b83-4480-b37f-64a55da49611|||How to create an account in Binance - Brokerst|||1230 x 1200$ 

https://skinlords.com/wp-content/uploads/2020/11/freeskins-offer-wall-overview.jpg|||FreeSkins.com Review 2021 | Honest Ratings | Free Bonus Code||1920 x 935

Please note that the amount To Buy is indicative and includes both a fee charged by Simplex and a fee charged by eToroX. Currently, Simplex charges 4% of the total transaction cost, and eToroX charges 1%. Due to variations in the market and blockchain that are beyond eToroXs control, the eventual amount received may be different.

https://community.trustwallet.com/uploads/default/original/3X/e/a/eabf8c777645a667944026f0b337f9b69fe36 1a2.jpeg|||I have 1500 doge bep20 doge that wont let me trade with ...|||1284 x 2778

https://10topcryptobrokers.com/wp-content/uploads/2020/01/derivative.finalJPEG-5c8982d646e0fb00010f11c 9-1920x1280.jpg|||What are Cryptocurrency Derivatives and How to Use Them to ...|||1920 x 1280

https://cryptowalletsinfo.com/wp-content/uploads/2021/06/How-To-Receive-Money-into-IOTA-MIOTA-Wall et-by-Crypto-Wallets-Info.jpg|||How To Receive Money into IOTA ( MIOTA ) Wallet | Deposit ...|||1920 x 1080

https://d1wajjgq1ikmrz.cloudfront.net/upload/3/bf55ee850ea0cb11.png|||How to register Binance Exchange

with email - MVU Cloud ...|||2450 x 1454

What are the limits on Coinbase Pro? Deposit limit In addition to these deposit limits, your trade and balance limits are unlimited. Withdrawal limit When you first create your Coinbase Pro account, the withdrawal limit is \$50,000/day. See your Limits page for your current withdrawal limit and to request an increase to your limit.

Why cant I transfer from the eToro Money crypto wallet to the eToro trading platform? We are launching the crypto wallet as a phased rollout, and we will of course communicate with our users if and when we are able to offer such an option in the future. Still need help? Chat with a representative.

What is cryptocurrency? Cryptocurrency is a decentralized cash system that is stored in a digital wallet. At its core, its much like a bank accounts series of transactions within a databasebut there isnt a central bank or planning body regulating its value, the quantity in the market, or the activities for which it can be used.

What is the weekly limit on USD deposits into Coinbase Pro via ACH? I though it was \$10,000/wk, but I made a deposit of \$5000 on 4/13, and now when I check my limits it says " Bank transfers are limited to \$250 per one week", and that my " Weekly Bank Transfer Limit" is at \$46 out of \$250.

Why cant I transfer from the eToro Money crypto wallet to.

https://cwstatic.nyc3.digitaloceanspaces.com/2020/images/2/Hoo Exchange Trading View.png|||Hoo Exchange Reviews, Trading Fees & Exchange (2021 ...||1911 x 905

 $https://user-images.githubusercontent.com/34357376/107519592-75e44680-6bd6-11eb-90cf-09e057371252.jp\\ g|||[Desktop]\ Unable to delete/remove created wallet in Crypto ...|||1920 x 1080$ 

 $https://miro.medium.com/max/5168/1*S09BpEYXcFBaxuKng2yVeA.png|||Beginners\ guide\ to\ Coinbase\ Pro,\ Coinbases\ advanced\ ...|||2584\ x\ 1486$ 

Ravencoin (RVN) Price, Charts, and News - Coinbase

5 Best Sign-Up Bonuses For Free Crypto in 2022 - My Blog

7 Legitimate Ways to Get Free Crypto Right Now (2021.

2 key reasons I do not like Etoro! Reviews by traders.

Android MT4 Platform: Trade Forex on MT4 on your Android - XM

https://gblobscdn.gitbook.com/assets%2F-M6CjLe1Bz1VSFiakrFB%2F-M6DSKuR9PHOQ0OUtnXD%2F-M6DUJfpPAfgmeQ1J2JJ%2F5.1.png?alt=media&token=0568184c-ffc7-4429-800a-9271d3cfbc14|||How to create an account in Binance - Brokerst|||1800 x 1200

 $https://changelly.com/blog/wp-content/uploads/2019/07/binance-home-page.png|||Binance\ Launchpad\ Review\ by\ Changelly|||1424\ x\ 820$ 

https://www.contiki.com/six-two/wp-content/uploads/2017/11/0449AUSD2016.jpg|||I suffer from aviophobia, but won't let it stop me ...|||1200 x 800

Best Ravencoin Wallets: Top 6 Places to Store RVN Beginners .

US-based crypto exchange. Trade Bitcoin (BTC), Ethereum (ETH), and more for USD, EUR, and GBP. Support for FIX API and REST API. Easily deposit funds via Coinbase, bank transfer, wire transfer, or cryptocurrency wallet.

XM MT4 (free version) download for PC

 $https://static.wixstatic.com/media/867131\_fbb648f1ac0844c1a65504e47b49b311 \sim mv2.jpg/v1/fill/w\_1200,h\_1200,al\_c,q\_85/LOGO%2520-%2520eTORO%2520(SQUARE)\_edited.jpg|||Is eToro available in Albania?|||1200 x 1200$ 

https://i.redd.it/qvtxnrc5x2j31.jpg|||Why do i need to sync from 2016? : litecoin|||1242 x 2208

Coinbase Pro Digital Asset Exchange

What Is Cryptocurrency? Beginners Guide to Digital Cash.

Coinbase poll meme: Ravencoin

Is it normal for Coinbase's deposit limit to fluctuate wildly . Binance

XM (APK) - Review & Download

https://kikotheshoe.carrd.co/assets/images/card.jpg?v=1497878d|||kiko|||1280 x 800

Why Cant I Receive Emails from Binance Binance

Coinbase: \$10 Sign Up Bonus. Coinbase, one of the largest crypto exchanges, gives all new users \$10 for free after purchasing \$100+ in crypto within your first 30 days. Create a free Coinbase Account; Purchase \$100+ worth of bitcoin, ethereum, or any crypto. Coinbase will credit you with \$10 in Free Bitcoin! 2. Gemini: \$10 Sign Up Bonus

Ravencoin on Coinbase?: Ravencoin

XM - Trading Point - Apps on Google Play

https://forkast.news/wp-content/uploads/2021/07/severely-ill-person-who-has-little-time-left-2FB6PMV-2048 x1356.jpg|||Huobi To Impose Tighter OTC Trading Restrictions|||2048 x 1356

https://i.redd.it/mxldn4b7ugz61.png|||I'm in! Just wanting to cash out my measly \$25 usd from ...|||1600 x 900

https://www.cryptonewsz.com/wp-content/uploads/2019/09/Eligma-Crypto-Payments-Startup-Raises-4.3-mill ion-Dollars-from-Bitcoin.com-and-Pangea-Blockchain-Fund.png|||Eligma Raises \$4.3M from Bitcoin.com & Bitcoin.com & Blockchain & Blockchain & Bitcoin.com

https://coincodex.com/en/resources/images/admin/guides/how-to-buy-certik-c/how-to-buy-certik-on-binance.p ng:resizeboxcropjpg?1580x888|||How to buy CertiK (CTK) on Binance? | CoinCodex|||1580 x 887

https://i0.wp.com/cointelegraph.com/magazine/wp-content/uploads/2021/08/AUG-8-14-Winners-and-Losers-01-1024x826.jpg?resize=1024%2C826& amp;ssl=1||Infrastructure bill passes, Coinbase posts \$1.6 billion in ...|||1024 x 826

https://cryptowalletsinfo.com/wp-content/uploads/2021/07/How-To-Recover-Infinity-Wallet-Account-BY-Cr ypto-Wallets-Info.jpg|||How To Recover Infinity Wallet | Quick Restore Infinity ...|||1920 x 1080

https://s3.amazonaws.com/cbi-research-portal-uploads/2018/01/18152645/2018.01.18-Exchange-Competition.

png|||Coinbase Pro Instant Deposit - cerikatu|||1272 x 908

XM Global MT4 - Download

Ravencoin on coinbase: CoinBase

r/Ravencoin - Lets address why Coinbase hasnt listed RVN.

Crypto.com App 25\$ sign-up bonus and how to claim in 2021.

What is simple meaning of cryptocurrency for dummies. Cryptocurrency can be described as a type of currency that uses digital files as money. One thing to be made clear is that one person or any government doesnt control cryptocurrency because the first Cryptocurrencies were made to be independent of government issued currencies. It uses decentralized control, unlike traditional currencies.

Email Verification Code Binance Visit for Email Verification Code Binance .The most used and at the same time the most reliable crypto exchange platform is Binance. Also, Binance extremely easy to use and learn, you can earn a 20% commission discount on each purchase. Binance 20% Sign Up Code: 77181558 How to Register Binance?

https://ox-currencies.com/wp-content/uploads/2020/11/Breakout-in-Forex-Trading-Simplified-II.jpg|||Breakout in Forex Trading Simplified - ox-currencies|||1339 x 811

http://crypto-currency.news/wp/wp-content/uploads/2018/02/COSS\_-06.jpg|||Yobit Exchange Wiki Coinbase How To Turn To Usd PT Bali ...||1330 x 1454

eToro wallet - top-ups and withdrawals - Wise, formerly .

https://t4techblog.com/wp-content/uploads/2021/06/Screenshot-2021-06-07-at-6.16.12-PM-1536x1062.png ||| Integrate BSC Network on Metamask & amp; Use WazirX NFT ... ||| 1536 x 1062 ||| 1536 x 1062 ||| 1536 x 1062 ||| 1536 x 1062 ||| 1536 x 1062 ||| 1536 x 1062 ||| 1536 x 1062 ||| 1536 x 1062 ||| 1536 x 1062 ||| 1536 x 1062 ||| 1536 x 1062 ||| 1536 x 1062 ||| 1536 x 1062 ||| 1536 x 1062 ||| 1536 x 1062 ||| 1536 x 1062 ||| 1536 x 1062 ||| 1536 x 1062 ||| 1536 x 1062 ||| 1536 x 1062 ||| 1536 x 1062 ||| 1536 x 1062 ||| 1536 x 1062 ||| 1536 x 1062 ||| 1536 x 1062 ||| 1536 x 1062 ||| 1536 x 1062 ||| 1536 x 1062 ||| 1536 x 1062 ||| 1536 x 1062 ||| 1536 x 1062 ||| 1536 x 1062 ||| 1536 x 1062 ||| 1536 x 1062 ||| 1536 x 1062 ||| 1536 x 1062 ||| 1536 x 1062 ||| 1536 x 1062 ||| 1536 x 1062 ||| 1536 x 1062 ||| 1536 x 1062 ||| 1536 x 1062 ||| 1536 x 1062 ||| 1536 x 1062 ||| 1536 x 1062 ||| 1536 x 1062 ||| 1536 x 1062 ||| 1536 x 1062 ||| 1536 x 1062 ||| 1536 x 1062 ||| 1536 x 1062 ||| 1536 x 1062 ||| 1536 x 1062 ||| 1536 x 1062 ||| 1536 x 1062 ||| 1536 x 1062 ||| 1536 x 1062 ||| 1536 x 1062 ||| 1536 x 1062 ||| 1536 x 1062 ||| 1536 x 1062 ||| 1536 x 1062 ||| 1536 x 1062 ||| 1536 x 1062 ||| 1536 x 1062 ||| 1536 x 1062 ||| 1536 x 1062 ||| 1536 x 1062 ||| 1536 x 1062 ||| 1536 x 1062 ||| 1536 x 1062 ||| 1536 x 1062 ||| 1536 x 1062 ||| 1536 x 1062 ||| 1536 x 1062 ||| 1536 x 1062 ||| 1536 x 1062 ||| 1536 x 1062 ||| 1536 x 1062 ||| 1536 x 1062 ||| 1536 x 1062 ||| 1536 x 1062 ||| 1536 x 1062 ||| 1536 x 1062 ||| 1536 x 1062 ||| 1536 x 1062 ||| 1536 x 1062 ||| 1536 x 1062 ||| 1536 x 1062 ||| 1536 x 1062 ||| 1536 x 1062 ||| 1536 x 1062 ||| 1536 x 1062 ||| 1536 x 1062 ||| 1536 x 1062 ||| 1536 x 1062 ||| 1536 x 1062 ||| 1536 x 1062 ||| 1536 x 1062 ||| 1536 x 1062 ||| 1536 x 1062 ||| 1536 x 1062 ||| 1536 x 1062 ||| 1536 x 1062 ||| 1536 x 1062 ||| 1536 x 1062 ||| 1536 x 1062 ||| 1536 x 1062 ||| 1536 x 1062 ||| 1536 x 1062 ||| 1536 x 1062 ||| 1536 x 1062 ||| 1536 x 1062 ||| 1536 x 1062 ||| 1536 x 1062 ||| 1536 x 1062 ||| 1536 x 1062 ||| 1536

You can top up your eToro Wallet by transferring coins from your eToro trading account. But you can also deposit directly, in the eToro Money app. Follow these steps: Log into your eToro Wallet via the app. Choose a deposit amount and payment method - choosing from online banking, credit or debit card, PayPal, Skrill or

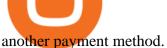

What is Etoro in a few words? eToro is an Israeli online social trading platform. You can trade stocks, commodities, cryptocurrencies (like Bitcoin), indexes, currencies, even shares of companies, like Google.

Cryptocurrency is formed from two words - crypto (data encryption) and currency (medium of exchange). Thus, a cryptocurrency is a medium of exchange (like ordinary money) that exists in the digital world and uses encryption that ensures the security of transactions. Cryptocurrency is an alternative form of payment in cash and credit cards.

A cryptocurrency (or crypto) is a digital currency that can be used to buy goods and services, but uses an online ledger with strong cryptography to secure online transactions. Much of the.

Use your MT4/MT5 real account number and password to log in to the Members Area. MT4/MT5 ID (Real Account)

Download XM app for Android. Forex, CFDs on Stock Indices, Commodities, Stocks, Metals and Energies by XM. Virus Free

https://assets.bigcartel.com/product\_images/233066462/sunhobi01.jpg?auto=format&fit=max&w=1 500|||Hobihobi Enamel Pin | KayeDaily|||1500 x 1084

https://binancehow.com/wp-content/uploads/2020/06/e150601807d7e0a9de013.png|||Binance Exchange Cryptocurrency exchange #1 in the world ...|||2492 x 1222

How to Complete Identity Verification Binance

Plataforma comercial MetaTrader 4 MT4 Baixar MT4 - XM

Verification Email Not Arriving: binance

https://s3.amazonaws.com/www.starterstory.com/business\_pages/screenshots/000/367/626/original/open-uri2 0210502-4-1w8grh5?1619972038|||51 Trending Multilingual Stock Brokerage Businesses to ...|||1024 x 768 https://pbs.twimg.com/media/DjpZN4WVsAIu2UN.jpg|||itit on Twitter: "This isn't an April fools' joke ...|||1080 x 1133

Why cant I transfer from the eToro Money crypto wallet to .

Limits and account levels Coinbase Help

Why your Coinbase Limit is Low & Down; How to Increase It? The .

2018-01-05 03:37. If you are not receiving emails sent from Binance, please follow the instructions below to check your emails settings: 1. Are you logged in to the email address registered to your Binance account? Sometimes you might be logged out of your email on your devices and hence cant see Binances emails.

Purchase and deposit limits will be different depending on your region and payment method type. For US customers, if youre looking to deposit more than the maximum \$25,000 a day ACH limit, one option is to complete a wire transfer from your bank account to your Coinbase account. You can view instructions for how to wire funds here.

You will receive an email once your account is verified, or your verification application will be reset and you will be asked to resubmit new documents. You can also check in on the status of your verification any time from the Basic Info page in your settings.

Update on Account Verifications Binance.US

https://images.squarespace-cdn.com/content/v1/5bdc8c06697a98bb346792b9/1560216335103-TEWEX9TK W70FD0RTELOH/ke17ZwdGBToddI8pDm48kP75CiYhk2 CIP8zWz5OlMt7gQa3H78H3Y0txjaiv 0fDoOv xcdMmMKkDsyUqMSsMWxHk725yiiHCCLfrh8O1z5QPOohDIaIeljMHgDF5CVlOqpeNLcJ80NK65 fV7S 1URLuSb5JIWrC3Xc3p4U8wzH6aAchjZAI777Xwx95SB1rm7cT0R\_dexc\_UL\_zbpz6JQ/Coinbase+Pro+Scr een+Shot.PNG|||Deposit Btc Is Grayed Out In Coinbase Pro Us Based Bitcoin ...|||1904 x 1080

OTC Cryptocurrency Exchange - EL Crypto. OTC Buy/Sell crypto by fiat currencies. By a team of talanted crypto specialists. Get Started Watch Video. About Us.

 $https://st3.depositphotos.com/5266903/16410/v/1600/depositphotos\_164105040-stock-illustration-ethereum-scales and the state of the state of the st$ mart-contract-icon-with.jpg|||Ethereum Smart Contract Icon with Bonus Symbols Stock ...|||1024 x 870 https://i.redd.it/ifllf8vm93931.jpg|||I know it says not available on Coinbase but that has to ...|||1080 x 2220 https://paygilant.com/wp-content/uploads/2019/03/000909-1.png|||My Crypto Account Has Been Hacked? -

Paygilant|||4000 x 3145

How do we get RVN on Coinbase. : Ravencoin

OTC Cryptocurrency Exchange - EL Crypto

Live - Forex 1 Hour Scalping Strategy Pdf|||2462 x 1280

Can't transfer to eToro wallet - BTC: Etoro

Combine this deal with other crypto deals. In my other article I am describing how to claim up to 80\$ bonus for the Crypto.com Exchange and how to get up to 100\$ with Coinbase Earn! You can .

https://preview.redd.it/una2inrubrg61.jpg?auto=webp&s=bde1ec169185eb2b93f7cf33d626292a25722a4 5|||Woot woot raven is now the second most profitable coin to ...|||1125 x 2436

https://iwantfreecrypto.com/wp-content/uploads/2021/01/CryptoFans-Feyorra-What-is-1536x1536.png|||CryptoFans.xyz - Feyorra (FEY) - I Want Free Crypto|||1536 x 1536

https://www.sickchirpse.com/wp-content/uploads/2020/06/wasgnaswiperightbutshedeservesbutter.jpg|||The Best And Worst Tinder Profiles And Conversations In ...|||1125 x 2436

 $https://casinobee.com/wp-content/uploads/2020/07/casino-bonus.jpg|||Casino \ Bonuses \ (2021) - Best \ Online \ Casino \ Offers|||1024 \ x \ 768$ 

https://2.bp.blogspot.com/-KNdDmaFW3b4/VGLc\_o\_FsNI/AAAAAAABlg/vcgMEUShSS0/s1600/Hand\_Drawn\_Badge\_Hip\_iPad.png|||The Dork Group: age quod agis|||1600 x 1066

https://cimg.co/w/rw-gallery/0/5f5/a06c183645.jpg|||ZT~Global~Exchange~Review~(2020)~-~Is~It~Secure?|||1129~x~794

How to transfer from eToro to a wallet - Quora

A cryptocurrency, crypto-currency, or crypto is a collection of binary data which is designed to work as a medium of exchange. Individual coin ownership records are stored in a digital ledger, which is a computerized database using strong cryptography to secure transaction records, to control the creation of additional coins, and to verify the transfer of coin ownership.

Why cant I transfer from the eToro Money crypto wallet to the eToro trading platform? We are rolling out the eToro Money crypto wallet in phases. We will communicate with our users, if and when, we are able to offer such an option in the future. Chat with a representative.

Trade crypto immediately with instant USD deposits by .

Best Free Crypto Bonus For Signing Up 2022 - No Deposit.

Gutscheine Review 2021 - Get a 20% Fee Discount - finscout.org

Wallets Ravencoin

1. r/Ravencoin. Ravencoin (RVN) is an open source, fairly mined proof of work (POW) project focused on enabling users to issue assets and securities on a secure and decentralized blockchain. Cypherpunk philosophy.

Cryptocurrency exchanges act as intermediaries between crypto buyers and sellers, adding a layer of centralized control over crypto transactions and deviating from the true intent of crypto. OTC crypto trading stays true to the fundamental tenets of crypto by facilitating direct, peer-to-peer transactions.

https://community.trustwallet.com/uploads/default/original/3X/3/7/37d2ef44a1a2e1690a3a60a552634e1039472029.jpeg|||I have 1500 doge bep20 doge that wont let me trade with ...|||1170 x 2532

https://media-exp1.licdn.com/dms/image/C5622AQG8vdxysuSvlA/feedshare-shrink\_2048\_1536/0/16400957 55572?e=1643241600&v=beta&t=STf7EokclA2Bi\_lbznoqfgglHxTo9zirxOCuz7K7wsQ|||Jesus Rosario on LinkedIn: How exciting!! Learning about ...|||1126 x 1454

https://community.trustwallet.com/uploads/default/original/3X/3/4/34c9223ef0146349488357b3dbe7748cf584

1271.jpeg|||I have 1500 doge bep20 doge that wont let me trade with ...|||1170 x 2532 Everything You Want to Know About Cryptocurrency, Simplified.

Get Started for Free Today - Buy Bitcoin & Erypto Instantly

level 1. [deleted] · 10m. with etoro you dont really have xrp, you have cfds. So you dont actually own the coins thats probably why you cant. Transferring into Etoro I assume they take your coins and pay you in dollars giving you the equivalent in cfd xrp. 1. level 2.

What is cryptocurrency in simple words? What is bitcoin meaning?

 $https://forums.frontier.co.uk/attachments/hdgfkijg-jpg.179502/||| Can't use Steam wallet in store \mid Frontier Forums|||1925 x 1021$ 

https://1.bp.blogspot.com/-rxj32i\_w2o/VGLdzTOcy8I/AAAAAAABlw/v-iuZzNksEY/s1600/Soft\_Kraken \_Rivet\_Clothing\_Label.png|||The Dork Group: age quod agis|||1600 x 1240

On Friday however, he gets an email from Coinbase saying that suspicious activity has been detected on his account. He logs in, and sees a bunch of random logins from Ukraine, Turkey, etc - bad password hygeine! Immediately changes password. Then the texts and phone calls start - he gets a 2FA code and a bunch of phone calls.

https://www.signals.com/graphics/products/zoom/HAA251.jpg|||Aisle Rage Shirts | 1 Review | 5 Stars | Signals | HAA251|||1500 x 1500

https://cdn-s3.touchofmodern.com/products/000/278/690/fede777cb50ac75388e4f878e6551328\_large.jpg?144 1241489|||Genuine Matte Alligator Card Case wallet // Burgundy ...||1500 x 1500

https://community.trustwallet.com/uploads/default/original/3X/1/c/1c62b932f2b0197df2d580439720a544733 31cdd.jpeg|||Insufficient BNB to transfer BUSD back to Binancne ...|||1440 x 2960

Binance Concludes 7 Promos: C98 Trade & Super Champion, NEAR and LINA Learn & Super Champion, NEAR and LINA Learn & Super Champ; Earn, and More 2022-01-14 Binance Liquid Swap Adds ZEN & Super Champ; LIT, Opens Three New Liquidity Pools 2022-01-13 Binance Fan Token Platform Introducing S.S. Lazio Fan Shop Early Access with Exclusive Match Tickets 2022-01-13

https://www.newsbtc.com/wp-content/uploads/2021/01/Picture9.png|||BIG2.WIN: Play One of the Most Familiar Games in a Crypto ...|||1379 x 1072

 $https://community.trustwallet.com/uploads/default/optimized/2X/5/5cc09fe412e2335b43d09e84af6d14b74b2a\\620a\_2\_1058x1000.png|||Logo ERC-20 does not run merge-fee-bot - English - Trust ...|||1058 x 1000$ 

Metatrader 4 MT4 MT4 Forex Platform MT4 Download - XM

CoinCola OTC Cryptocurrency Marketplace

https://mlxwxs9au4g3.i.optimole.com/L3iIBdE-bQvcCcvD/w:2000/h:1176/q:auto/https://www.mwcs.com.au/wp-content/uploads/crypto-coins-1.jpg|||Crypto Currency | Marc Wannenmacher Computer Specialist|||2000 x 1176

https://i.redd.it/o8a5u9557g761.png|||why is the confirm button greyed out on the exchange of ...|||1197 x 849 A peer-to-peer blockchain designed to handle the efficient creation and transfer of assets from one party to another. Its an open-source project based on Bitcoin

They offer a decent sign-up bonus of \$50 (paid in Bitcoin) when you sign up and transfer \$400 or more of crypto into your Celsius wallet. Even though you might get away with making 2 transfers that add up to \$400 to meet the requirements, the safest option is to make one lump transaction in that amount.

How to complete identity verification on Binance? Step1 (Verification Process) Log in to your account on the website, and direct to the users account option. The option will be top right on your . Step 2 (Upload Documents) Step 3 (Upload Photos) Step 4 (Attach the Document) Step 5 (Face .

https://thebitcoinnews.com/wp-content/uploads/2018/07/itunes\_default-16-1068x1068.jpg|||Crypto Mining App Reddit / New crypto mining app Android ...|||1068 x 1068

Stuck At Binance Verification? Here is the Ultimate Guide .

https://preview.redd.it/vd26u2nd9du61.jpg?auto=webp&s=4e0077b73e0d94bac6aecfacf008255fc8c58ba

d|||How to buy Safe Earth through Coinbase and uniswap: SafeEarth|||1115 x 1440

Ravencoin is one of them. Its not available on the Coinbase app or Coinbase Wallet. But dont worry, weve provided some hints to help you find a way to buy Ravencoin that works for you. 1. Check CoinMarketCap to see where you can buy Ravencoin and with which currencies

Free Crypto Sign Up Bonus 2022 No Deposit

Top 5 Bitcoin OTC Brokers: Efficiently trade large volumes of .

Verify Please make sure that you are visiting https://www.binance.com In order to prevent any frauds in the name of Binance, you can confirm an official Binance contact or domain by entering the telephone/email/WeChat/Telegram or website address in the search bar. Security Guides General Security Principles Common Scams on Mobile Devices

https://preview.redd.it/peykzlz3u8881.jpg?width=1080& amp; format=pjpg& amp; auto=webp& amp; s=b24b53d244abf3cb590b0a3fa50ce65466e3a225|||\$200 bonus from SocialGood for shopping \$30+: ReferralTrains|||1080 x 2347

https://www.crypto-farm.uk/wp-content/uploads/2021/05/The-creation-of-the-Atani-platform.jpeg|||The growing Atani platform: global and simplified access ...|||1920 x 1080

You can get a \$10 bonus in Bitcoin simply when you register for a free account. How to get it: Click on this referral link. Create a BlockFi account. Deposit \$100+ worth of crypto to your BlockFi Interest Account. Maintain a \$100+ minimum balance in any type of crypto or stablecoin for at least 30 days after initial deposit. Sign Up At BlockFi

Support Center - Binance

We have also increased the daily deposit limit of \$25,000 for all verified Coinbase Pro users. You can sign up for a Coinbase Pro account here to start trading. To make an instant USD deposit, open Coinbase Pro, select Deposit and follow the on-screen instructions. All images provided herein are by Coinbase.

Members Area Login - XM.COM

 $https://pbs.twimg.com/media/ClmrNNvUkAAT-3g.jpg|||Forex\ App\ Malaysia\ -\ Forex\ Anti\ Money\ Laundering\ Policy|||1200\ x\ 1200$ 

 $https://community.trustwallet.com/uploads/default/original/3X/4/4/446b1089d16372f0cc24e36fc05899ac237e\\c742.jpeg|||I have 1500 doge bep20 doge that wont let me trade with ...|||1170 x 2532$ 

Cryptocurrency Simplified: The Ultimate Guide to Crypto World

https://i.pinimg.com/originals/e5/29/28/e5292892ecda8f5d0148e6b978781b66.jpg|||How Do You Send Money

Through Bitcoin: How to send ... | 2000 x 1126

Binance

Wallet - Simplex: FAQ - eToroX

Free Crypto Sign Up Bonus Guide 2021 EARN

Coinbase Pro USD deposit limits via ACH?: CoinBase

What are the limits on Coinbase Pro? Coinbase Pro Help

XM Global MT4 is a Shareware software in the category Miscellaneous developed by MetaQuotes Software Corp.. It was checked for updates 126 times by the users of our client application UpdateStar during the last month. The latest version of XM Global MT4 is currently unknown. It was initially added to our database on 09/30/2017.

From the developer: XM MT4 is a platform that allows you to trade Forex, Futures and CFDs. You can analyze the markets through a complete technical analysis package and streaming market news. You can also trade manually or set up expert advisors that can automatically place orders for you.

Se já é cliente da XM e tem uma conta MT5, pode abrir uma conta MT4 adicional através da Área de Membros, sem ter que voltar a apresentar os documentos de validação. Contudo, se é um novo cliente, terá que nos fornecer todos os documentos de validação necessários (ex: comprovativo de identidade e comprovativo de morada).

Videos for Free+crypto+sign+up+bonus

Free \$10 in Bitcoin after depositing \$100 worth of Crypto, paid on the 1st of the next month. deposit crypto

Robinhood Join Now \$5 Sign Up Bonus Receive 1 free stock you can sell for Bitcoin within the Robinhood App. create account CashApp Join Now \$5 Sign Up Bonus You earn \$5 in Bitcoin after sending any transaction within 30 days. RollerCoin

(end of excerpt)